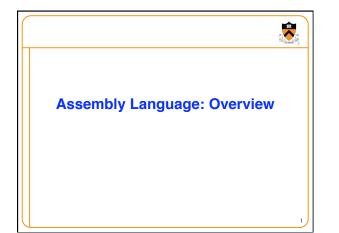

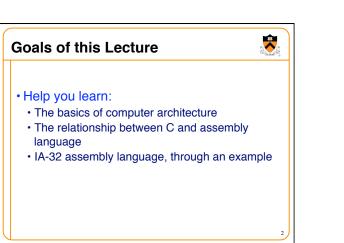

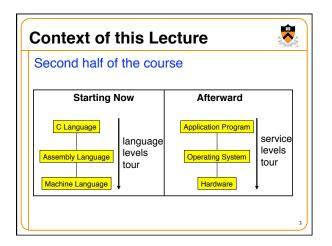

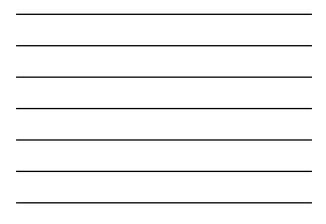

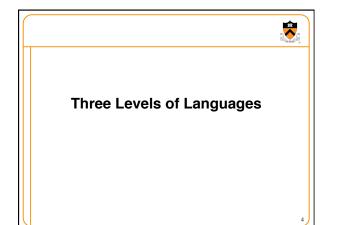

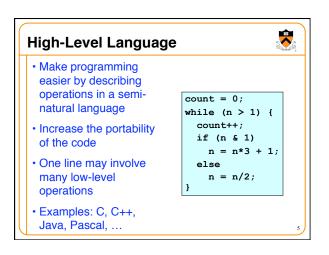

| Assembly Language                                                                                    | e                                                                                               | 5 |
|----------------------------------------------------------------------------------------------------|-------------------------------------------------------------------------------------------------|---|
| Tied to the specifics<br>of the underlying<br>machine                                                | movl \$0, %ecx<br>loop:<br>cmpl \$1, %edx<br>jle endloop                                        |   |
| <ul> <li>Commands and<br/>names to make the<br/>code readable and<br/>writeable by humans</li> </ul> | addl \$1,%ecx<br>movl %edx,%eax<br>andl \$1,%eax<br>je else<br>movl %edx,%eax<br>addl %eax,%edx |   |
| <ul> <li>Hand-coded<br/>assembly code may<br/>be more efficient</li> </ul>                           | addl %eax, %eax<br>addl \$1, %edx<br>jmp endif<br>else:<br>sarl \$1, %edx<br>endif:             |   |
| • E.g., IA-32 from Intel                                                                             | jmp loop<br>endloop:                                                                            |   |

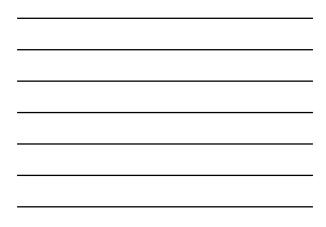

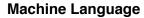

- Also tied to the underlying machine
- What the computer sees and deals with
- Every instruction is a sequence of one or more numbers
- All stored in memory on the computer, and read and executed
- Unreadable by humans

| 0000 | 0000 | 0000 | 0000 | 0000 | 0000 | 0000 | 0000 |
|------|------|------|------|------|------|------|------|
| 0000 | 0000 | 0000 | 0000 | 0000 | 0000 | 0000 | 0000 |
| 9222 | 9120 | 1121 | A120 | 1121 | A121 | 7211 | 0000 |
| 0000 | 0001 | 0002 | 0003 | 0004 | 0005 | 0006 | 0007 |
| 0008 | 0009 | 000A | 000B | 000C | 000D | 000E | 000F |
| 0000 | 0000 | 0000 | FE10 | FACE | CAFE | ACED | CEDE |
|      |      |      |      |      |      |      |      |
|      |      |      |      |      |      |      |      |
| 1234 | 5678 | 9ABC | DEFO | 0000 | 0000 | FOOD | 0000 |
| 0000 | 0000 | EEEE | 1111 | EEEE | 1111 | 0000 | 0000 |
| B1B2 | F1F5 | 0000 | 0000 | 0000 | 0000 | 0000 | 0000 |
|      |      |      |      |      |      |      |      |

-

,

### Why Learn Assembly Language?

- Write faster code (even in high-level language)
   By understanding which high-level constructs are better
  - ... in terms of how efficient they are at the machine level
- Understand how things work underneath
- Learn the basic organization of the underlying machine
  Learn how the computer actually runs a program
- Design better computers in the future
- Some software is still written in assembly language • Code that really needs to run quickly
- · Code for embedded systems, network processors, etc.

# Why Learn Intel IA-32 Assembly?

- Program natively on our computing platform
   Rather than using an emulator to mimic another machine
- Learn instruction set for the most popular platform
   Most likely to work with Intel platforms in the future
- But, this comes at some cost in complexity
  IA-32 has a large and varied set of instructions
  More instructions than are really useful in practice
- · Fortunately, you won't need to use everything

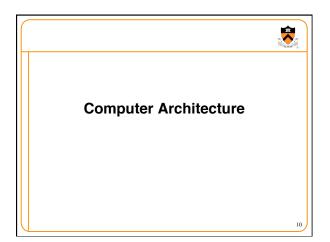

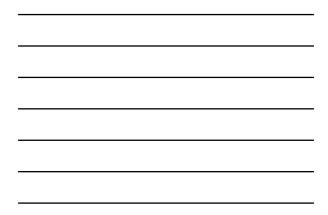

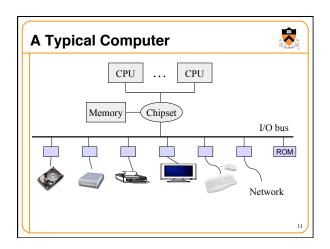

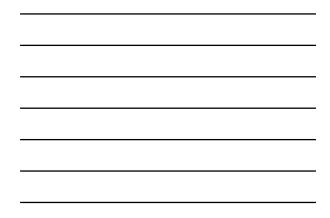

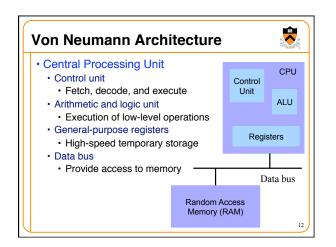

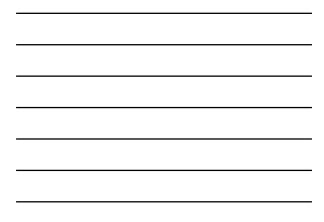

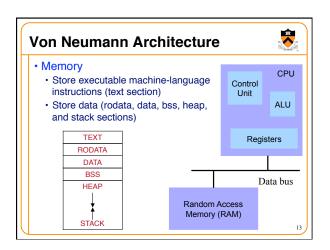

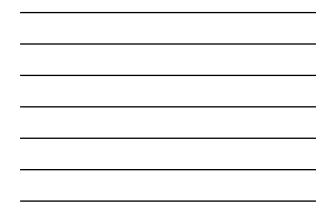

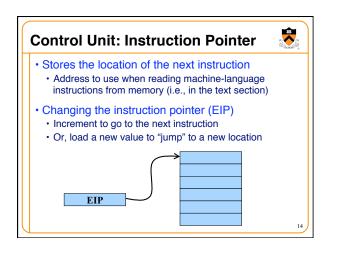

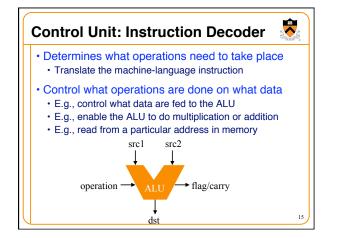

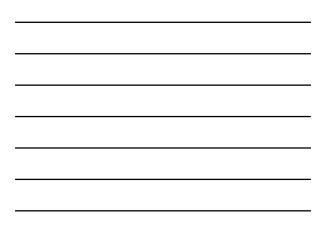

### Registers

Small amount of storage on the CPU
 Can be accessed more quickly than main memory

**R** 

- Instructions move data in and out of registers
   Loading registers from main memory
  - Storing registers to main memory
- Instructions manipulate the register contents • Registers essentially act as temporary variables
  - For efficient manipulation of the data
- Registers are the top of the memory hierarchy
   Ahead of main memory, disk, tape, ...

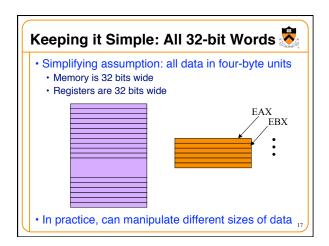

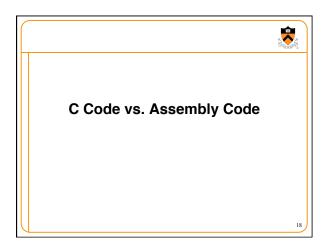

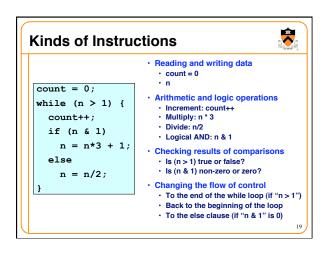

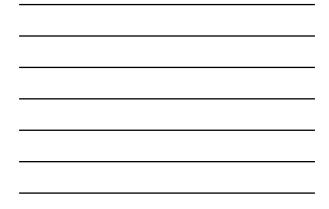

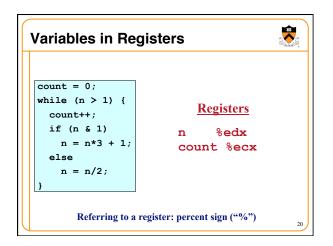

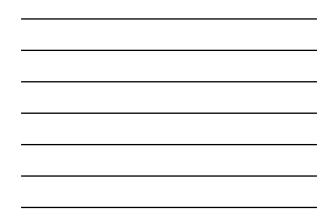

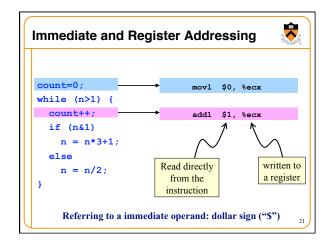

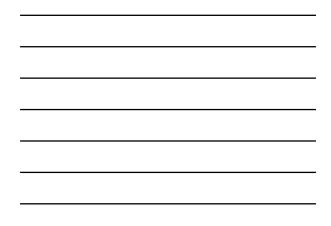

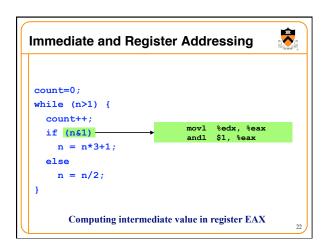

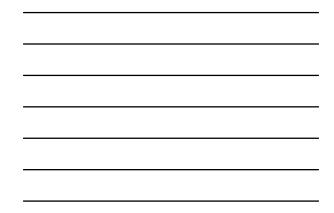

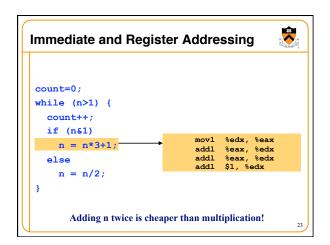

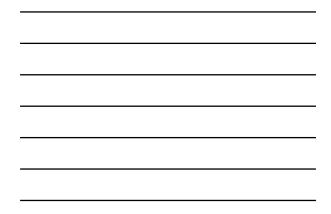

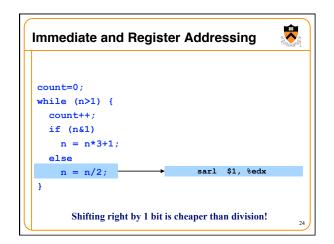

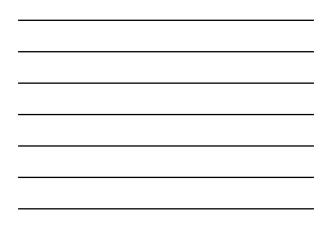

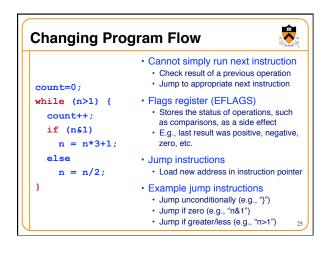

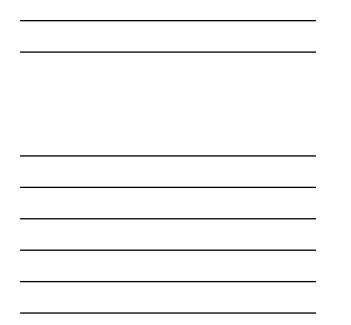

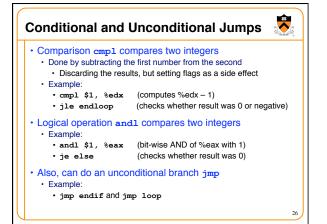

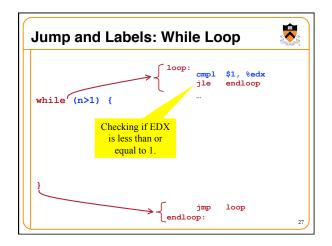

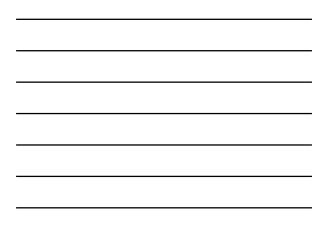

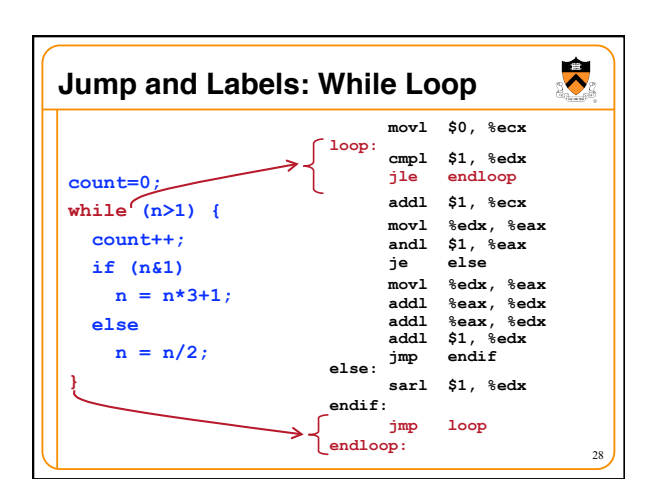

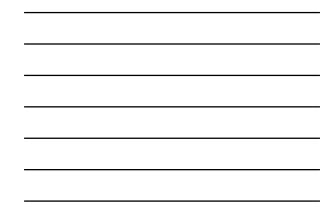

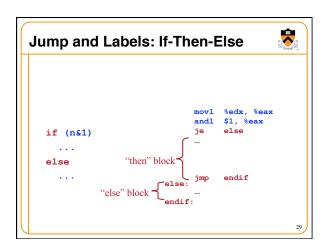

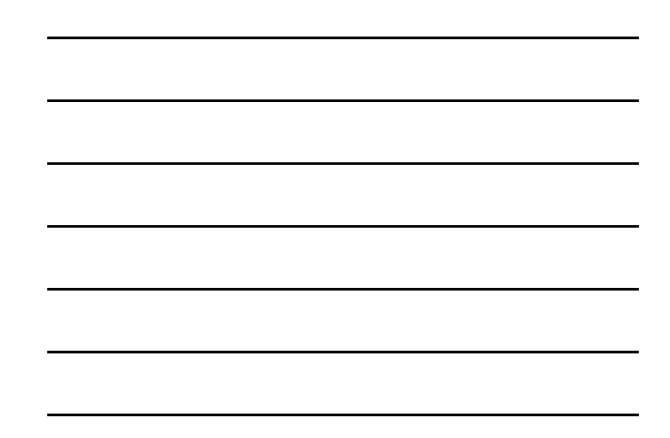

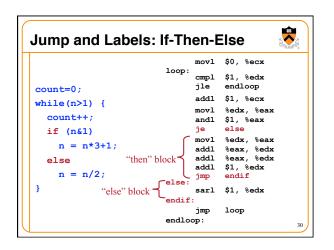

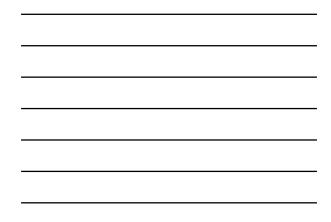

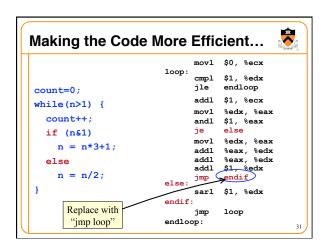

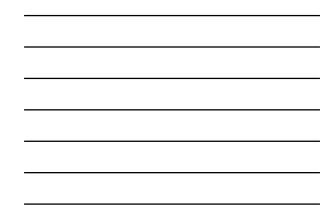

| Complete Exar          | n %edx<br>count %ecx | 0.00       |                                  |  |
|------------------------|----------------------|------------|----------------------------------|--|
|                        |                      | movl       | \$0, %ecx                        |  |
| count=0;               | loop:                |            | \$1, %edx<br>endloop             |  |
| while (n>1) {          |                      | addl       | \$1, %ecx                        |  |
| count++;               |                      | andl       | %edx, %eax<br>\$1, %eax<br>else  |  |
| if (n&1)<br>n = n*3+1; |                      | movl       | <pre>%edx, %eax %eax, %edx</pre> |  |
| else                   |                      |            | <pre>%eax, %edx \$1, %edx</pre>  |  |
| n = n/2;               | else:                | imp        | endif                            |  |
| }                      |                      | sarl       | \$1, %edx                        |  |
|                        | endif                | :          |                                  |  |
|                        | endlo                | jmp<br>op: | loop                             |  |

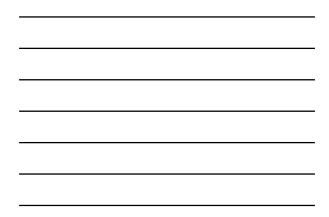

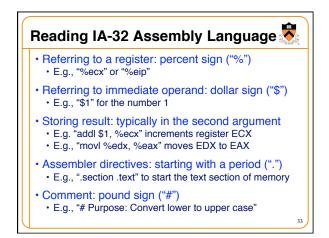

## Conclusions

#### Assembly language

- In between high-level language and machine code
  Programming the "bare metal" of the hardware
- Loading and storing data, arithmetic and logic
- operations, checking results, and changing control flow
- To get more familiar with IA-32 assembly • Read more assembly-language examples
  - Chapter 3 of Bryant and O'Hallaron book
  - Generate your own assembly-language code • gcc217 -S -O2 code.c

34